# ROSS Release Notes

# Date: July 8, 2003 (Effective 10:00 Central Time)

Release: 1.2.5.6

# Description

The release of ROSS Version 1.2.5.6 corrects minor issues found in version 1.2.5.5. Version 1.2.5.X was the first version that will be utilized by the dispatch community for dispatching nationwide. For answers to any questions, contact the ROSS Helpdesk at (866) 224-7677.

# Release Notes

- 1. For users that have version 1.2.5.5 installed, no installation is required. The ROSS Application Software will automatically update.
- 2. For users that have versions previous to version 1.2.5.5 or are having trouble with ROSS starting up or operating correctly, the application should be uninstalled and reinstalled using the following procedures:
	- a. Uninstall ROSS.
		- i. Select **R** Start
		- ii. Select Programs, ROSS, UnInstall ROSS
	- b. Go to the ROSS Web Site, (http://ross.nwcg.gov/download\_app) and download and install the new version.
	- c. Install the New Version

# **PLEASE READ – IMPORTANT INFORMATION**

**For Offices that are using the ROSS Dispatch Module, the Account Managers MUST make sure no users at that office have the role titled "Office Not Dispatching – ROSS" assigned to them. THIS IS CRITICAL. ROSS will not operate in dispatch mode with the role assigned to anyone in the organization.** 

# **SACS Data Import**

Corrections have been made to the SACS data Import Utility to account for changes necessary to the ROSS Catalog to handle situations where a person has no qualifications. If a person record is imported from SACS that has no qualifications, a Resource Item record is created which has a qualification attached named "No Qualifications". This addition, permits the Pending Request override feature to work correctly. Users should ONLY USE THIS UTILITY IN THE EARLY MORNING OR LATE EVENING to reduce system load.

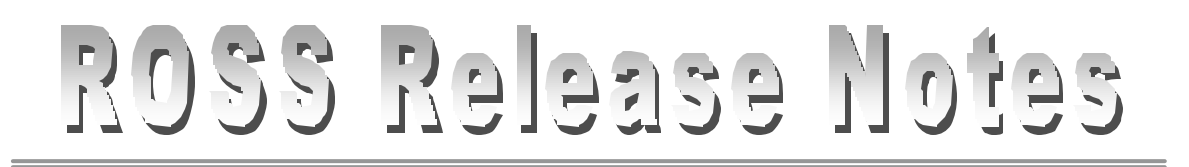

### **Incident Resources**

Corrected the problem that was causing a Java Null Pointer error. This error was caused when a propositioned resource with a roster was reassigned and a non-propositioned resource was added to the roster.

# **Contracts**

The speed of locating vendors has been improved. When adding a vendor to new contracts, the speed of the search has been improved.

# **Connectivity**

At the time of install, the installer determines which network the users computer is connected to and makes the appropriate adjustments to the gatekeeper configuration.